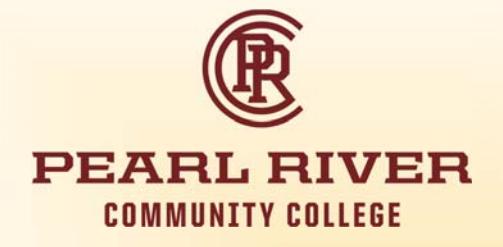

# **Microsoft Word Training**

CHL Computer Training Lab, Bldg. 1103, Room 1005 October 4, 11, and 18 8:00—5:00

## **RegistraƟon fee: \$25 per course.**

**RegistraƟon and payment informaƟon: Troy Teadt, PRCC Workforce EducaƟon Ʃeadt@prcc.edu or 228‐688‐3113**

# **Word IntroducƟon (Level 1): October 4, 2017**

Upon successful completion of this course, students will be able to:

- $\bullet$  create a simple document, save a document, use Microsoft Word's automatic text features for entering text, and access online help.
- make changes to an existing document using a variety of editing techniques.
- apply text formatting to a document.
- $\bullet$  change the appearance of a document by applying various paragraph formats and effects.
- create a table, navigate and enter text in a table, and enhance its appearance through formatting.
- $\bullet$  use Word's Find and Replace, and proofing tools to <sup>e</sup>fficiently do your work.
- $\bullet$ preview a document, apply and remove formatting that affects entire pages, and print a document.

## **Course Content**

**Lesson 1: CreaƟng <sup>a</sup> Document**

**Lesson 2: EdiƟng Text**

**Lesson 3: Formaƫng Text**

**Lesson 4: Formaƫng Paragraphs**

**Lesson 5: Adding Tables**

**Lesson 6: Using Word Timesavers**

**Lesson 7: Seƫng Page Display and PrinƟng OpƟons**

#### **Word Intermediate (Level 2): October 11, 2017**

Upon successful completion of this course, students will be able to:

- $\bullet$ create and modify custom templates, apply existing styles, and create a custom style.
- $\bullet$ enhance a table by merging table cells, sorting and calculating table data, and creating charts based on various table data.
- $\bullet$  learn how to insert, manipulate, and format graphic images, including clip art, AutoShapes, WordArt, and organization charts.
- $\bullet$ create a newsletter using columns, sections, and graphics.
- $\bullet$  use the Mail Merge Wizard to mail merge form letters, complete with mailing labels.
- $\bullet$  include comments in a document and compare and merge documents.

#### **Course Content**

**Lesson 1: CreaƟng and Modifying Templates**

**Lesson 2: Managing Tables and Table Data in Docu‐ ments**

**Lesson 3: Adding Graphics**

**Lesson 4: CreaƟng <sup>a</sup> NewsleƩer**

**Lesson 5: Sending Form LeƩers**

**Lesson 6: CreaƟng <sup>a</sup> Web Page**

**Lesson 7: Managing Document Changes**

# **Word Advanced (Level 3): October 18, 2017**

Upon successful completion of this course, students will be able to:

- $\bullet$ create and distribute a form.
- $\bullet$ automate tasks by writing and revising macros.
- $\bullet$ create references to information in a document.
- $\bullet$ prepare a document for publication.
- $\bullet$  revise documents based on feedback provided by other users.

## **Course Content**

**Lesson 1: CreaƟng and DistribuƟng Forms**

**Lesson 2: Automating Tasks** 

**Lesson 3: Referencing Document Information** 

**Lesson 4: Preparing <sup>a</sup> Document for PublicaƟon**

**Lesson 5: Revising Documents**

**Lesson 6: Modifying an HTML Page**

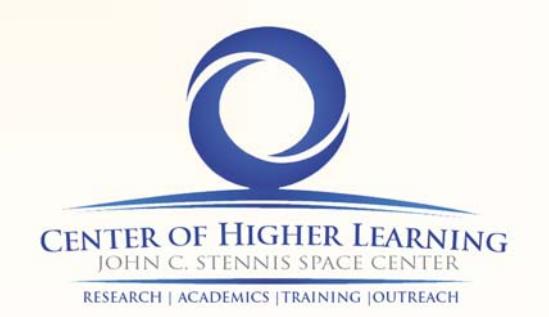